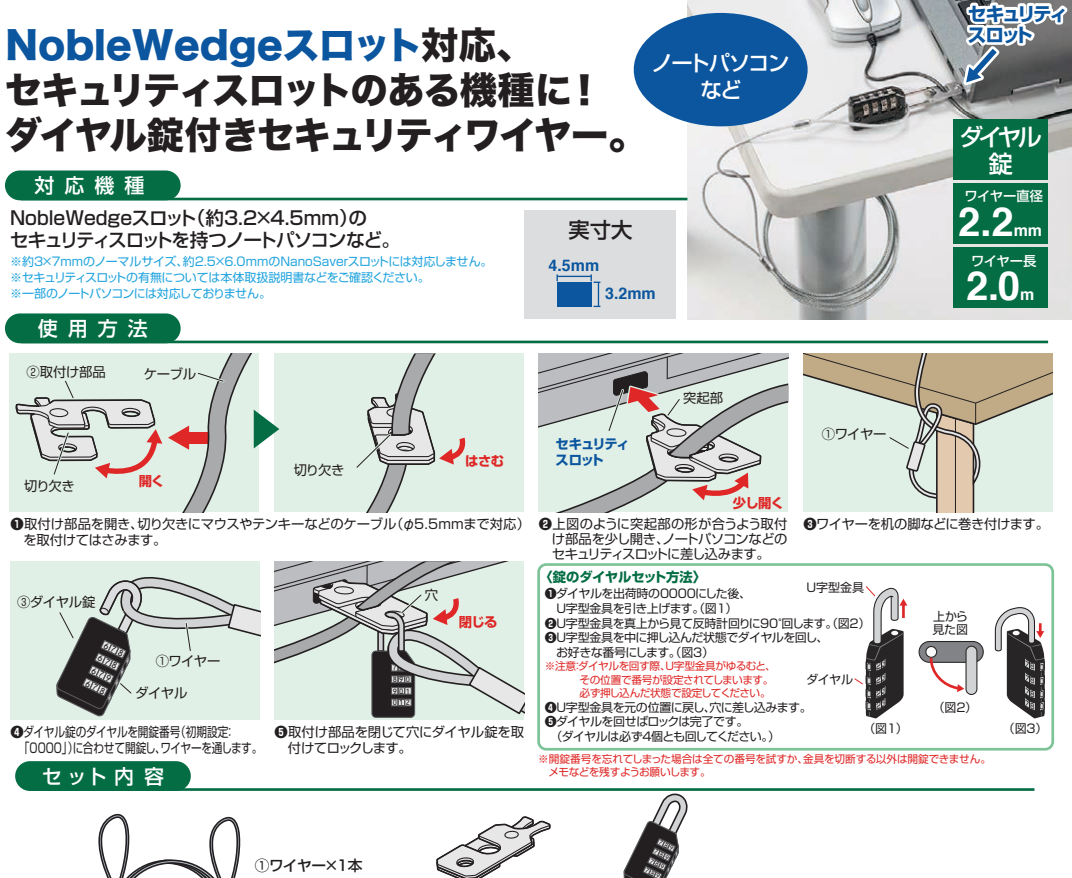

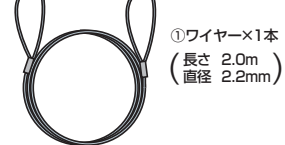

②取付け部品×1個 ③ダイヤル錠×1個